Understanding mixed models for ANOVAs (mixed model ANOVA or Linear Mixed Effects ANOVA)

Do we need a random effect here?

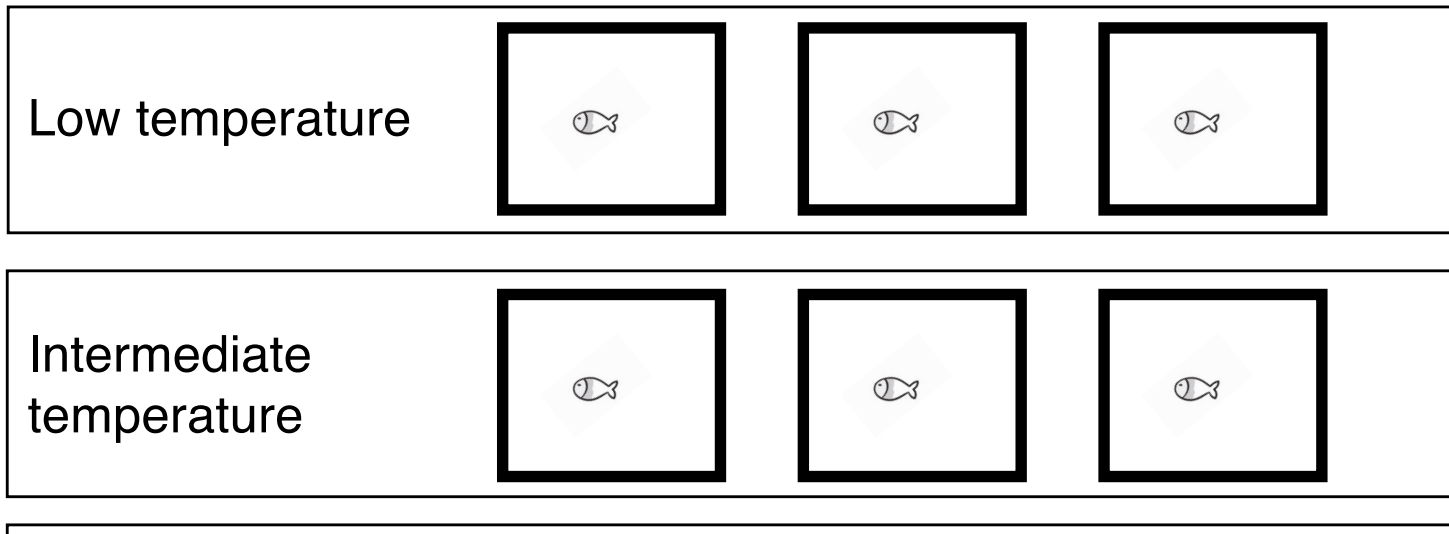

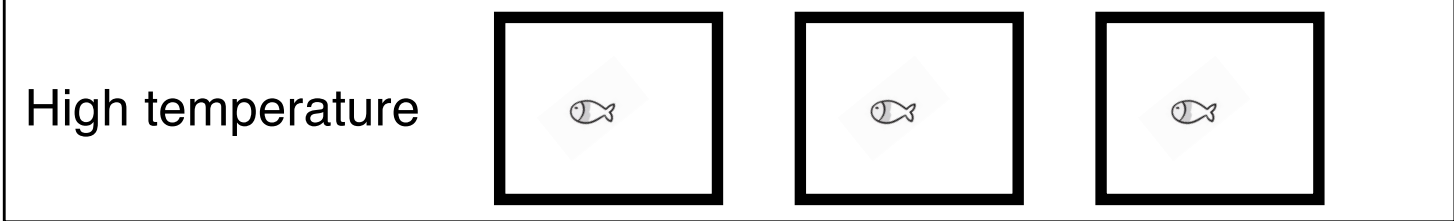

Do we need a random effect here?

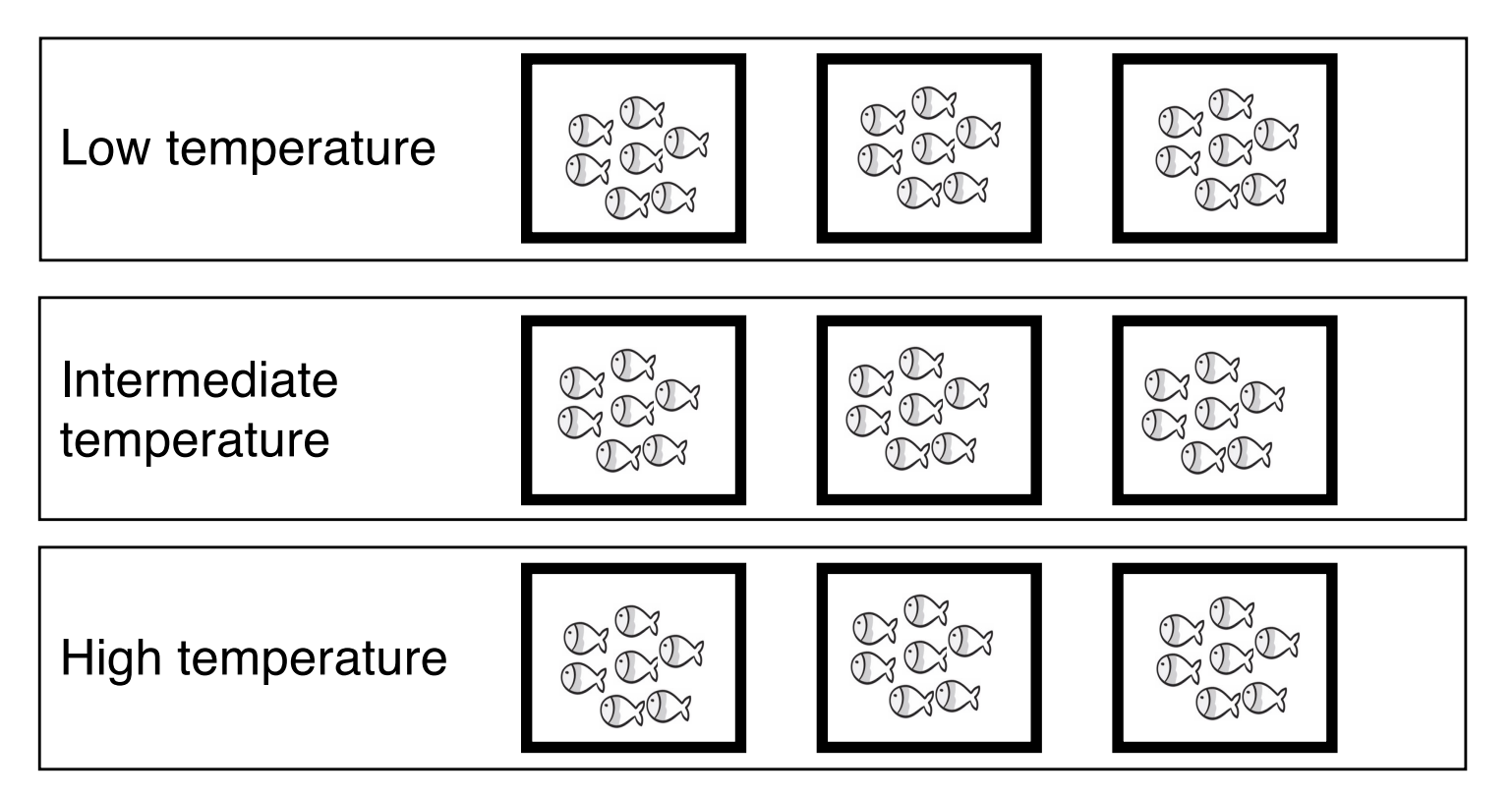

Do we need a random effect here?

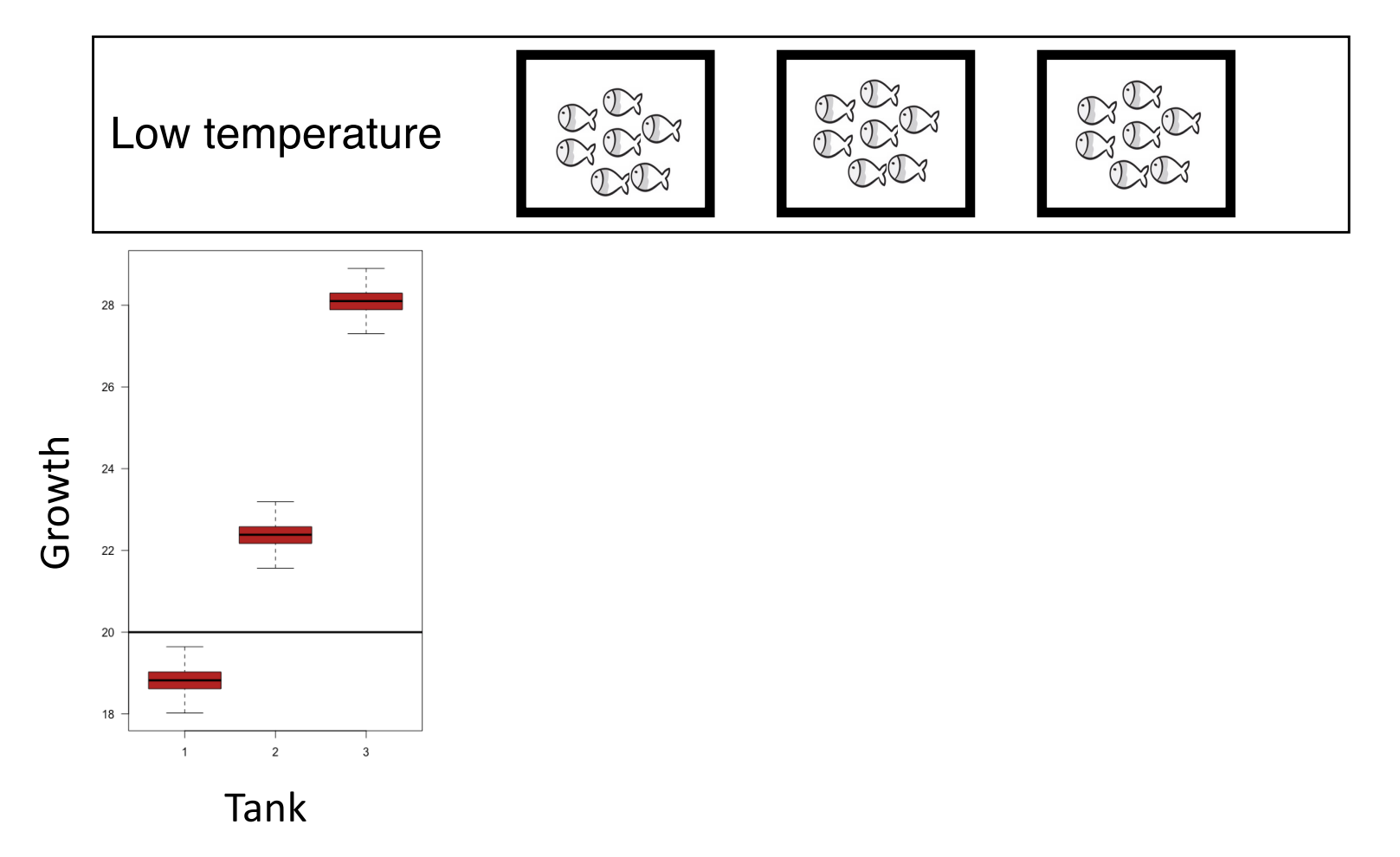

Do we need a random effect here?

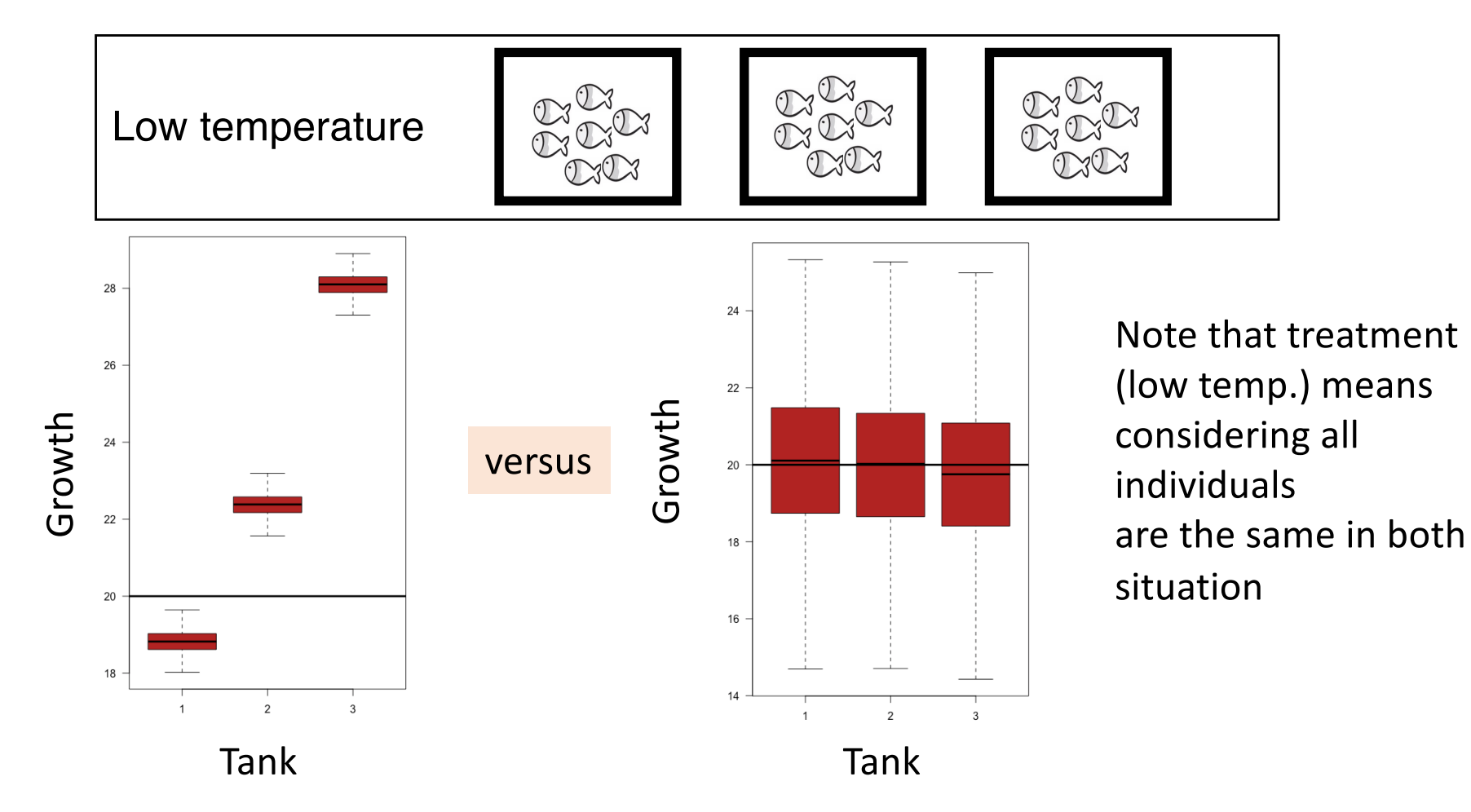

### Do we need a random effect here? Which experimental results you should trust the most?

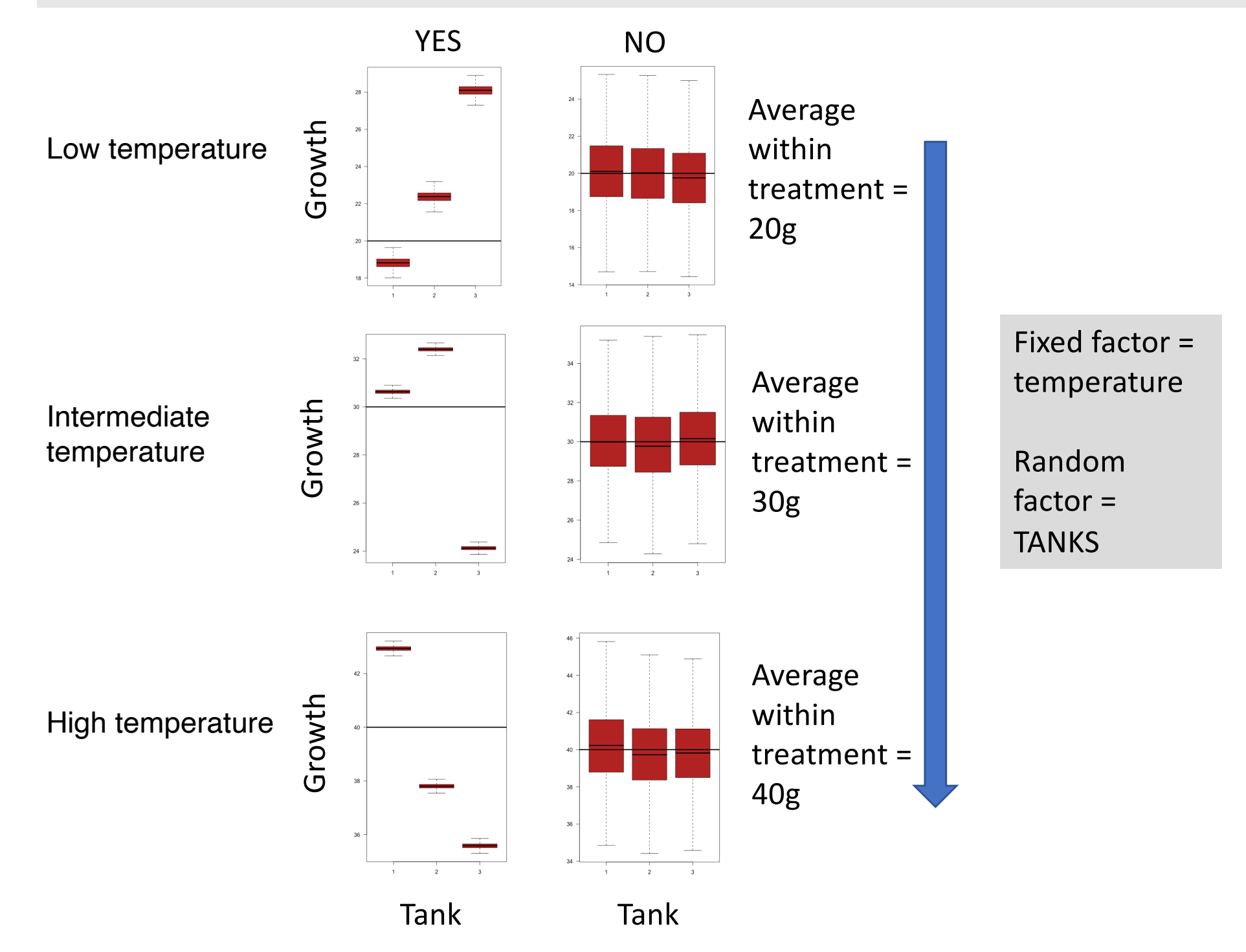

Data structure (fixed effect) - in a regular fixed factor ANOVA individual fish would be treated as an individual replicate regardless of tank, i.e., 21 individual fish per temperature treatment (potential reason: put fish in tanks just to reduce logistics). Tank variation is NOT considered.

# $anova(Im(fish - treatment))$

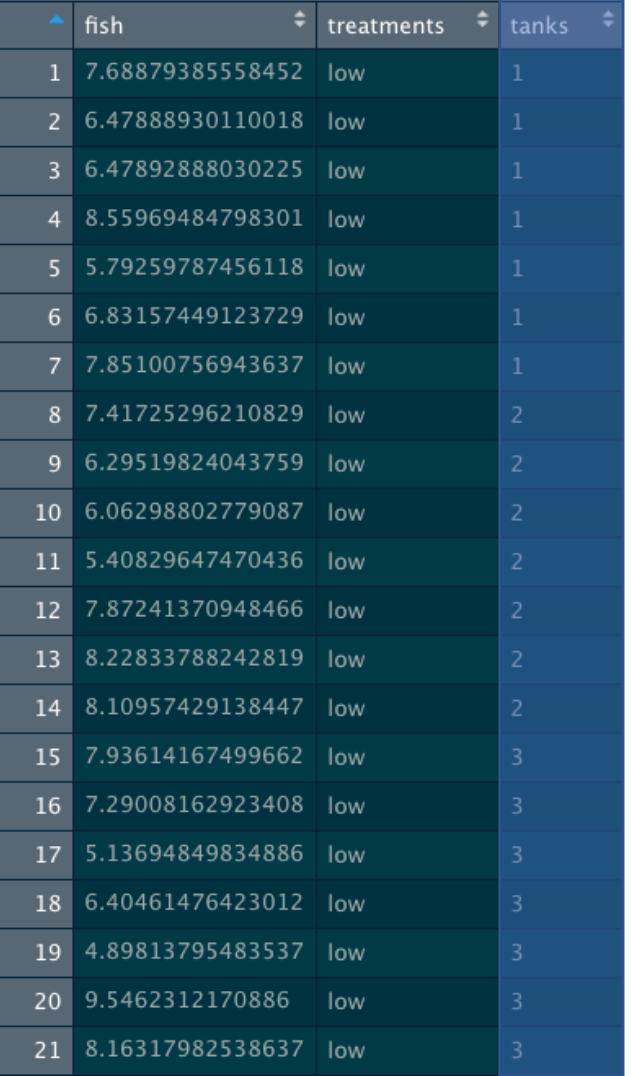

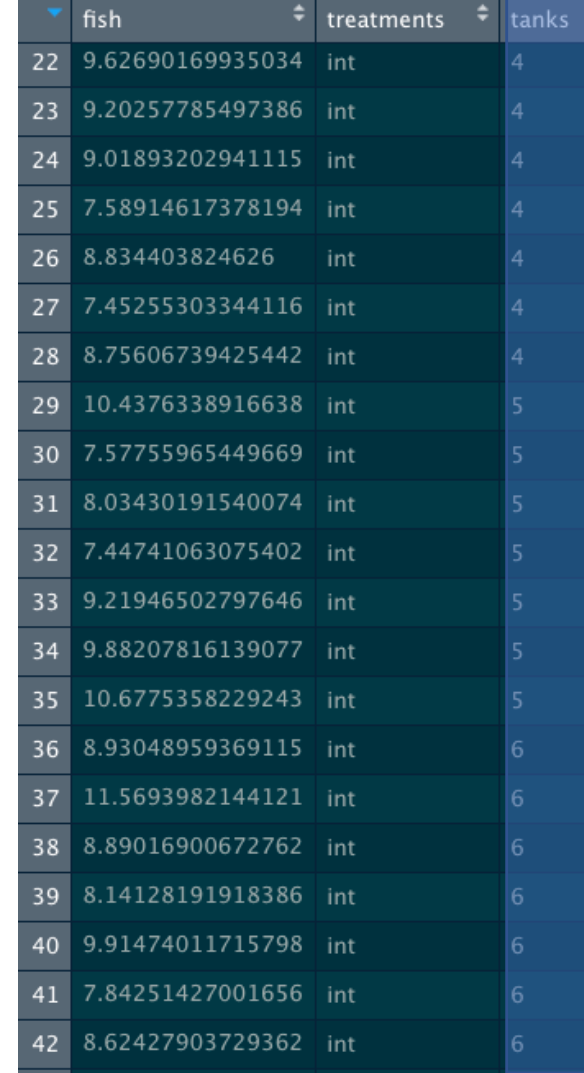

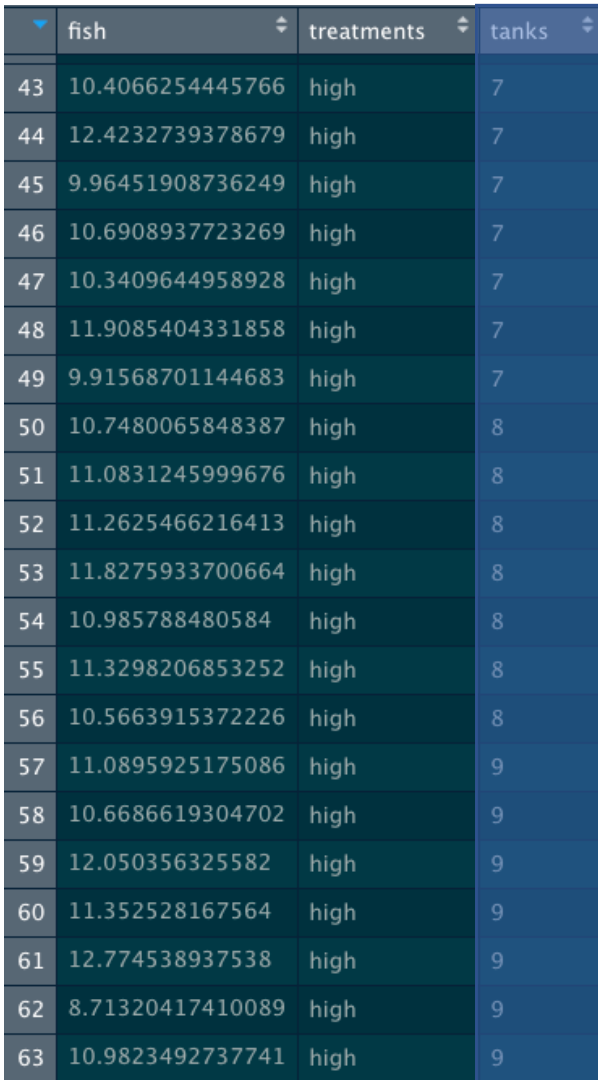

Data structure (mixed effect) – here individual fish are treated as replicates within tanks and tank variation within treatments is also considered; hence we need to use a one-factorial mixedeffects ANOVA:

# lme(fish ~ treatments, random=~1|tanks)

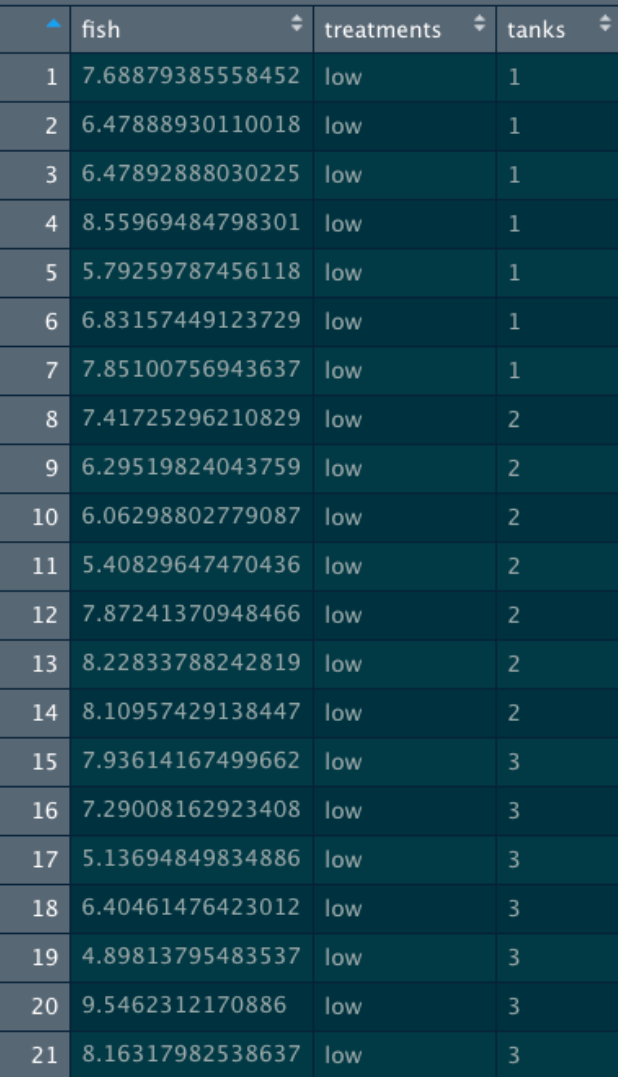

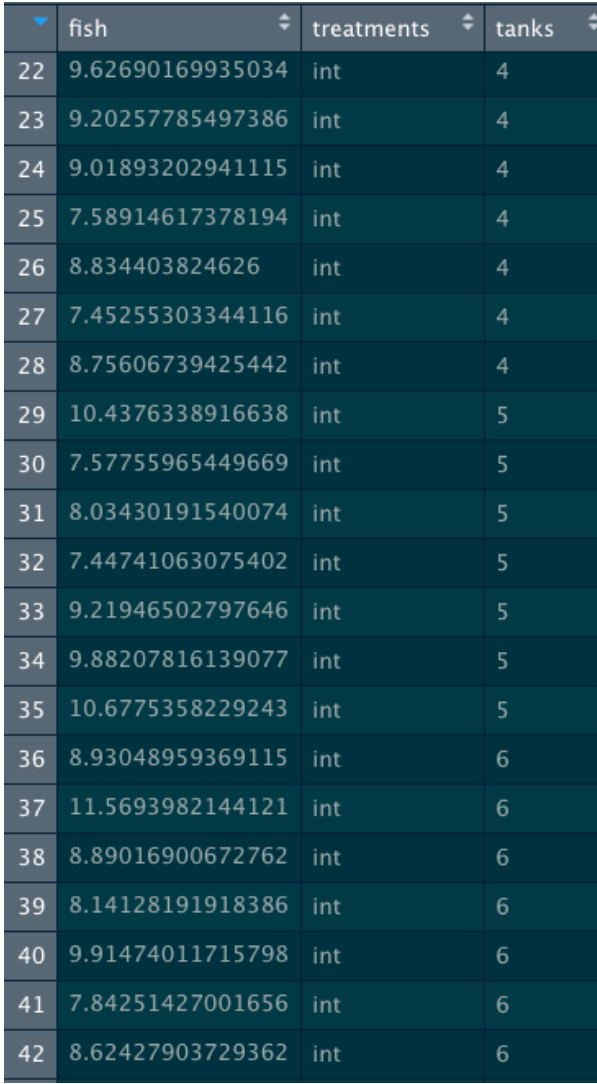

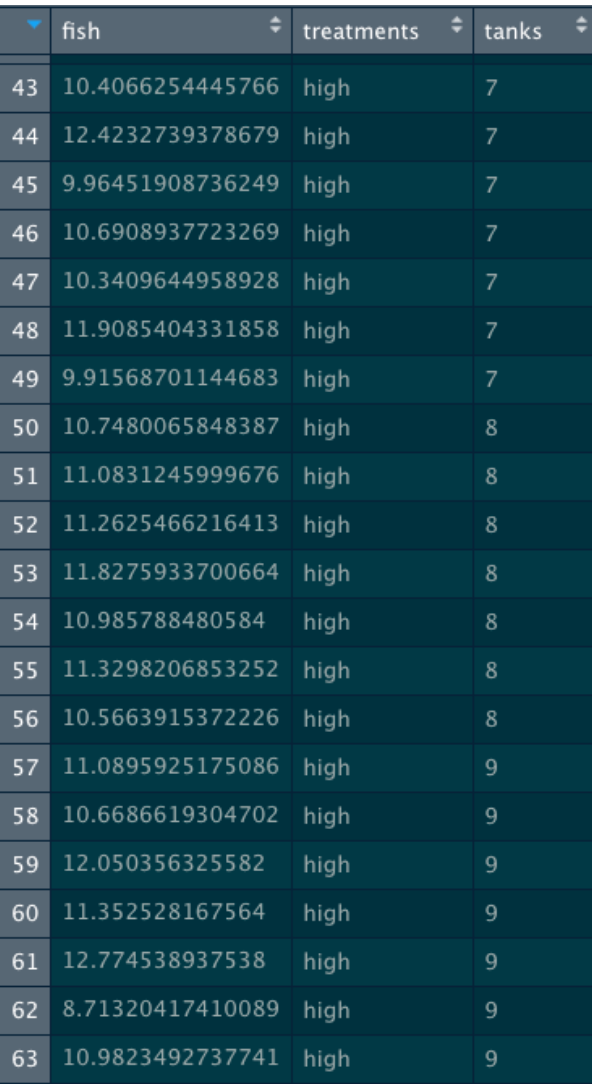

# The plural of anecdote is not data (Roger Brinner)

### **Case 1**

(random effect very strong, i.e., more

### **Case 2**

(random effect weak, i.e., small

uncertainty/variation among replicates (tanks)) uncertainty/variation among replicates (tanks))

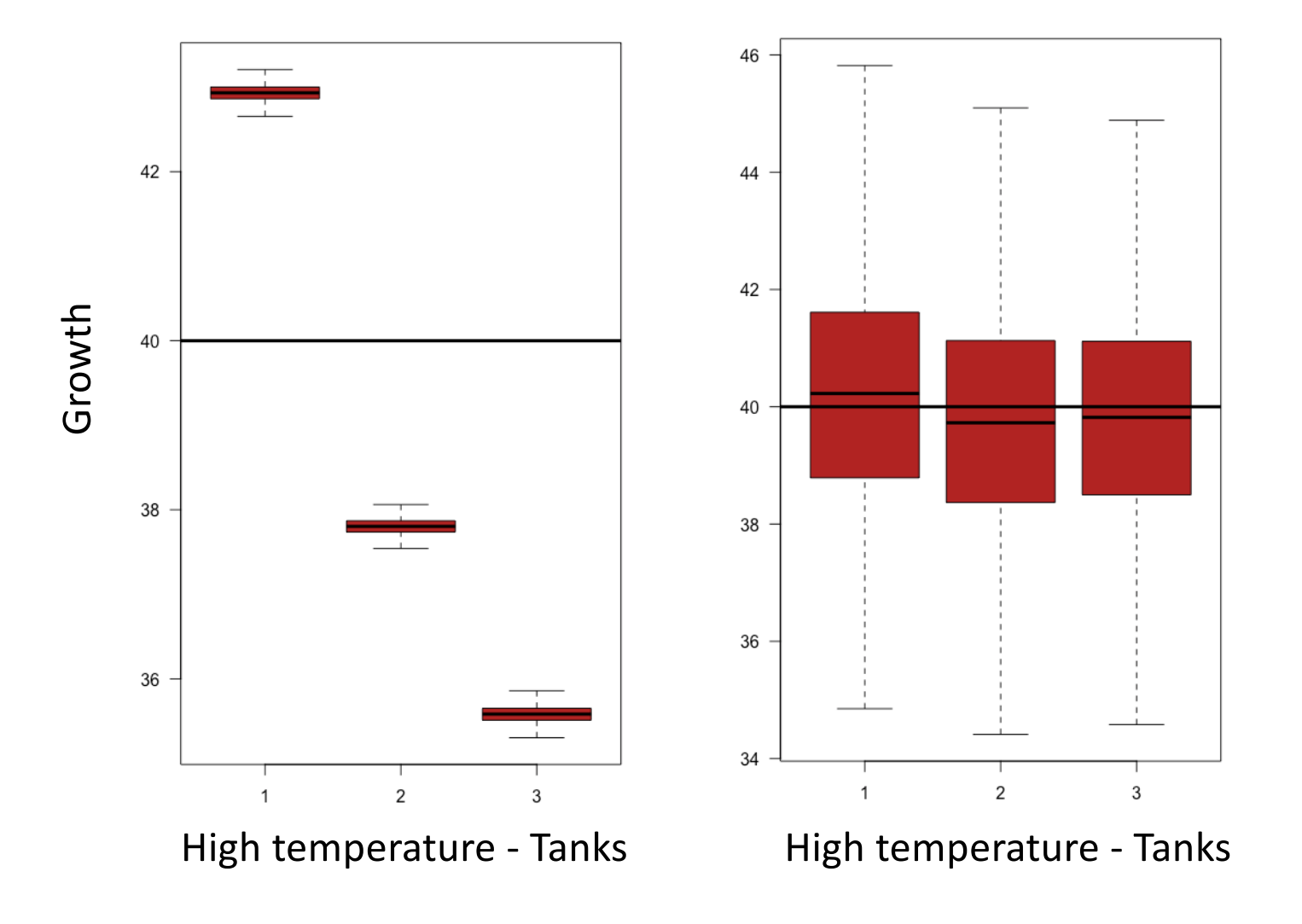

# Mixed models for ANOVAs (tutorial 9)

Sources of variation:

**Fixed effect model -**

Effects of treatments (e.g., temperature) **Residuals** 

**Mixed effect model (fixed + random effect) -** Effects of treatments (e.g., temperature) **Residuals** Variation among replicates within fixed effect (e.g., tank)

Understanding mixed models for regressions via a two-stage method!

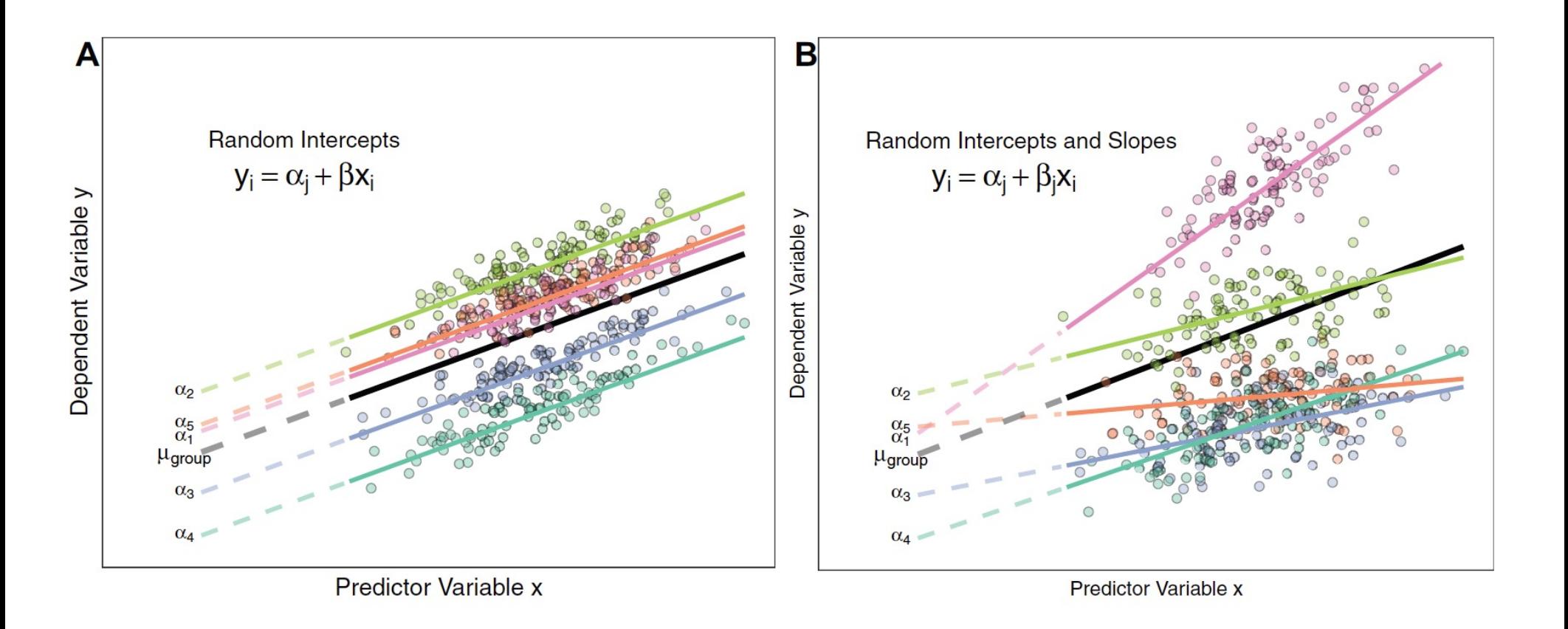

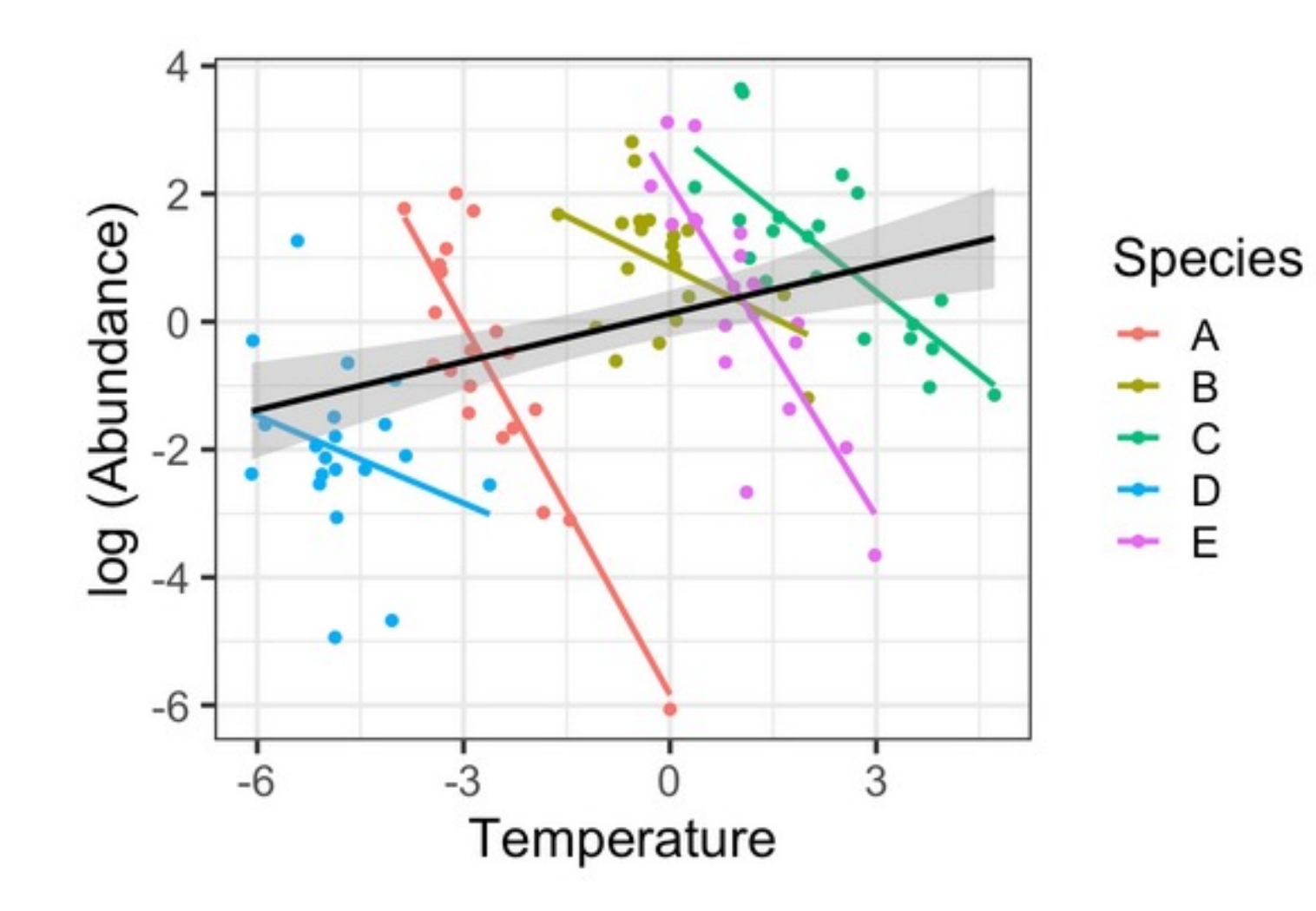

Zuur et al. (2007) used marine benthic data from **nine inter-tidal areas** along the Dutch coast collected by the RIKZ institute (summer of 2002).

In **each intertidal zone** (zone where ocean meets land; denoted by 'beach'), five samples were taken, and the macro-fauna and abiotic variables were measured.  $10<sup>2</sup>$  Mere taken, and the macro-launa and abit

The goal is to model how species richness change as a function of **NAP** (Normal Amsterdam Level: the height of a sampling station compared to mean tidal level) and **Exposure** - a nominal index for the entire beach (high/low) composed of the following elements: wave action, length of the surf zone, slope, grain size, and the depth of the anaerobic layer.  $t_{\rm eff}$  simple for now; so we have a linear regression model with the linear regression model with the model with the model with the model with the model with the model with the model with the model with the model with t I to mean tidal level) and **Exposure** - a first candidate Lever. the neight of a sampling station cor<br>nominal index for the entire beach (high/lo

$$
R_{ij} = b_0 + b_1 \times NAP_{ij} + b_2 \times Expasure_j + e_{ij}
$$

Each site for each beach has a NAP value

 $)$ 

nderstand 2-stage analysis, conclude that it is not optimal, and it is not optimal, and it is not optimal, and then present the underlying model for mixed effects modelling by combining the

 $\iota$  = sites;  $j = \text{beach}$  $i =$  sites;

 $\varepsilon_{ij} \sim N(0, \sigma^2)$ 

Zuur AF, Ieno EN, Smith GM (2007) Analysing Ecological Data. Springer. this is the familiar linear regression model. The familiar regression model. The exposure is the exposure in the e<br>In the exposure is the exposure in the exposure is the exposure in the exposure is also used in the Exposur Analysing Ecological Data. Springer.

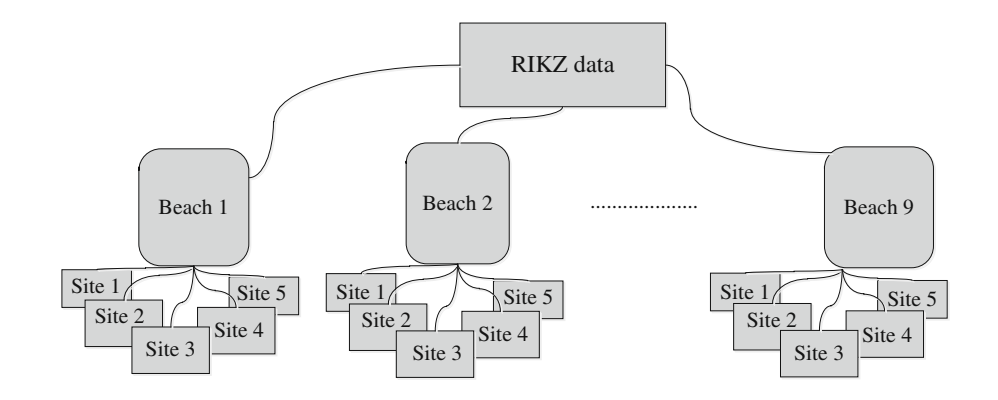

#### $2$  states into a single model (e.g.  $\frac{1}{2}$ to intervention mixed effects modelling, and we also start with the 2-stage analysis of 2-stage analysis of 2-

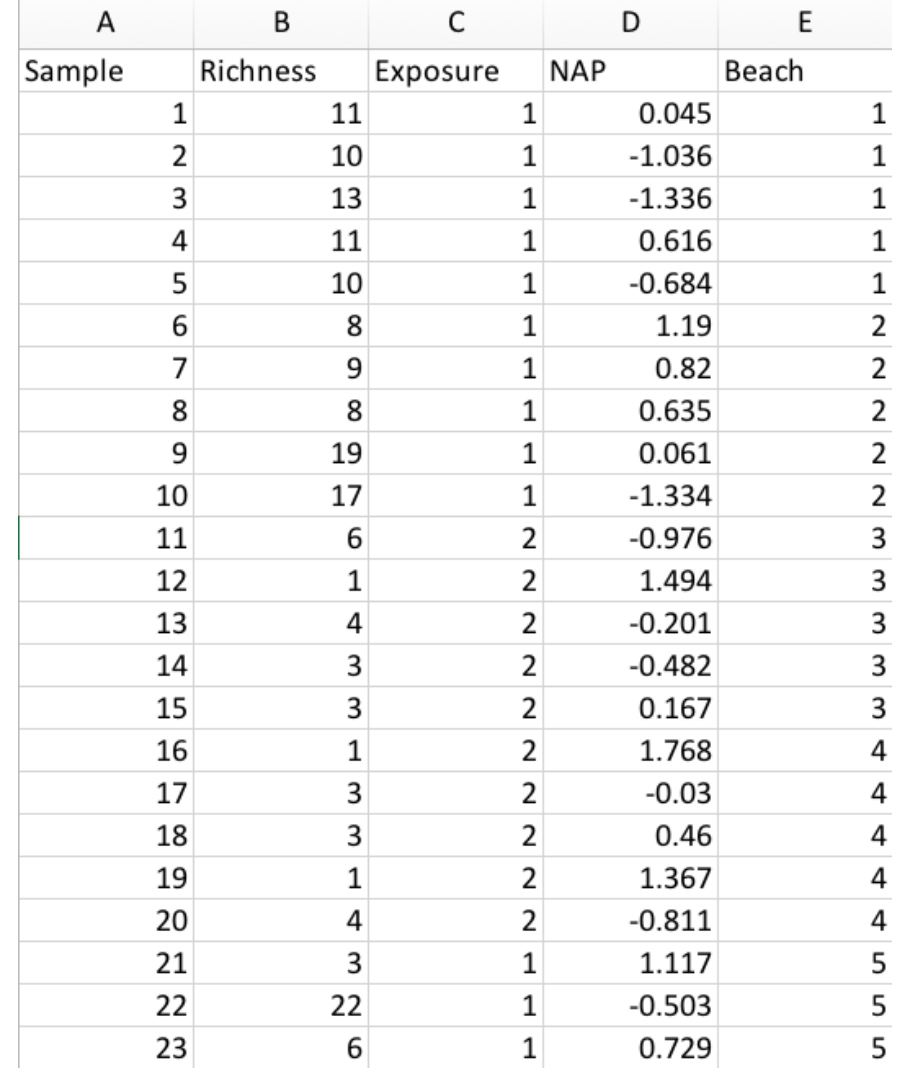

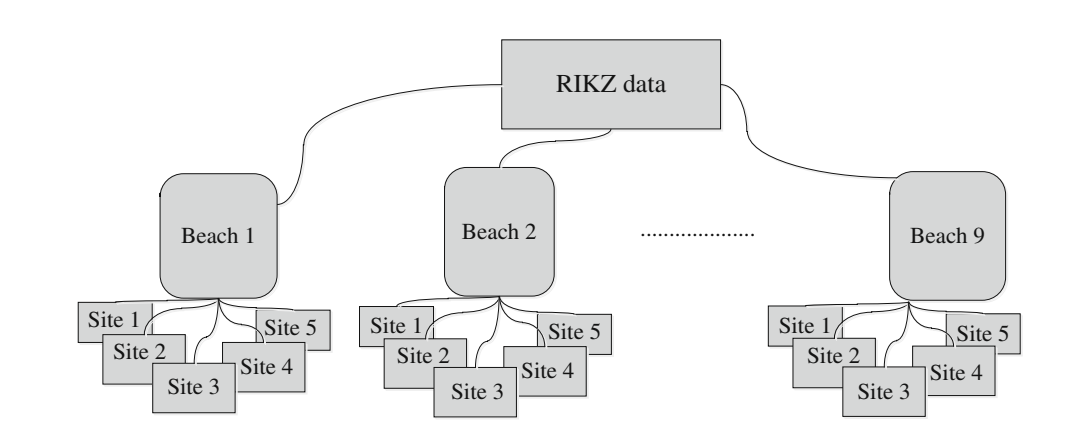

. 45

.

.

 $R_{ij} = b_0 + b_1 \times NAP_{ij} + e_{ij}$ 

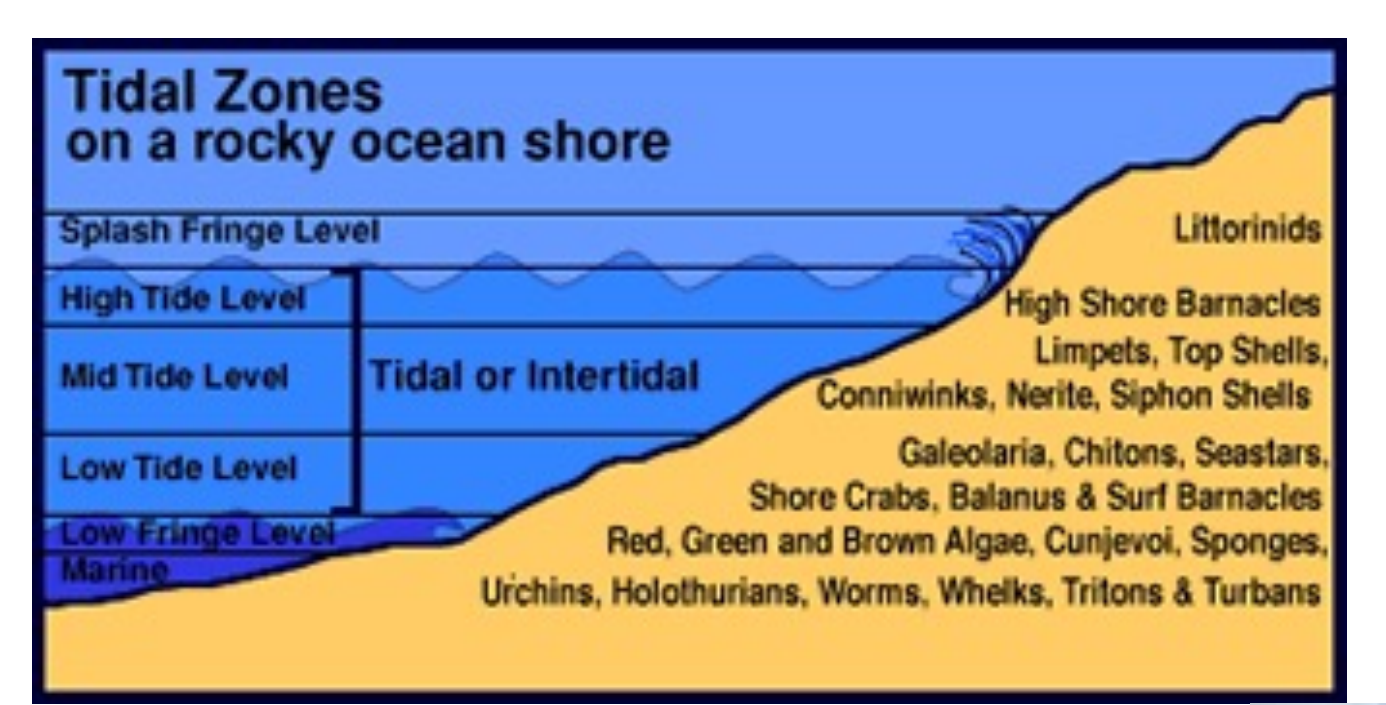

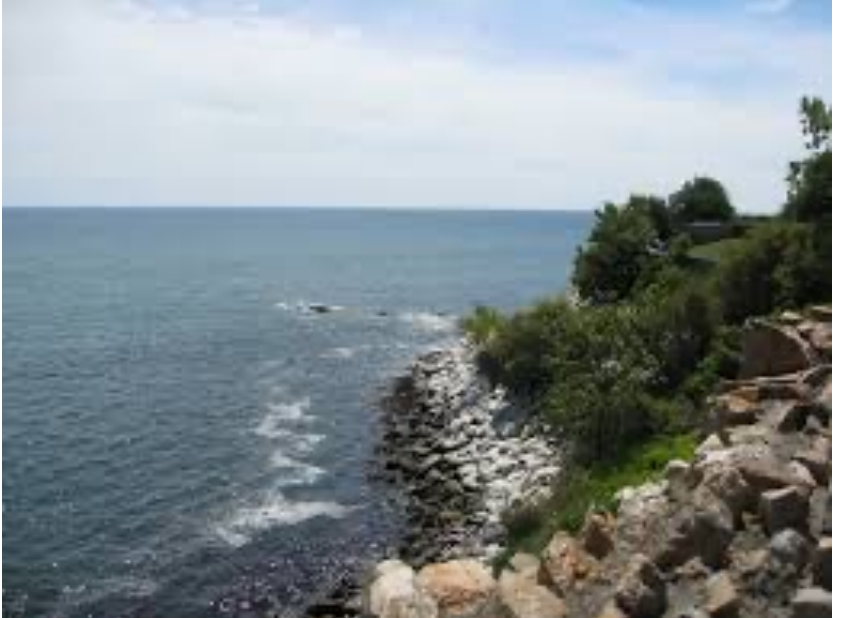

# **Understanding mixed models for regressions via a two-stage method!**

Mixed effects models for regression are often introduced first by using an easy-to-understand framework called twostage analysis.

We then understand better how a mixed model for regression works BUT also understand that the two-stage analysis is not optimal for the analysis.

Then the two-stages (or multiple stages) of the model are combined into a single mixed effect model.

The first stage is to fit a linear regression model to each category of the random factor (here beach). Separate intercepts and slopes are calculated for each beach.

$$
R_{i1} = b_0 + b_1 \times NAP_{i1} + e_i \t j = 1
$$
  

$$
R_{i2} = b_0 + b_1 \times NAP_{i2} + e_i \t j = 2
$$
  
... ...  

$$
R_{i9} = b_0 + b_1 \times NAP_{i9} + e_i \t j = 9
$$

Each beach would have a different slope and intercept

The first stage is to fit a linear regression model to each category of the random factor (here beach). Separate intercepts and slopes are calculated for each beach. HERE BEACH 1 WAS MODELLED

$$
R_{i1} = b_0 + b_1 \times NAP_{i1} + e_i
$$
  
\n
$$
\begin{pmatrix} R_{11} \\ R_{21} \\ R_{31} \\ R_{41} \\ R_{51} \end{pmatrix} = \begin{pmatrix} 1 & NAP_{11} \\ 1 & NAP_{21} \\ 1 & NAP_{31} \\ 1 & NAP_{41} \\ 1 & NAP_{51} \end{pmatrix} \times \begin{pmatrix} b_{01} \\ b_{11} \end{pmatrix} + \begin{pmatrix} e_1 \\ e_2 \\ e_3 \\ e_4 \\ e_5 \end{pmatrix}
$$

 $i =$  sites;  $j =$  beach

**R***i* is a vector of length 5 containing the species richness values of the 5 sites on beach 1

The first stage is to fit a linear regression model to each category of the random factor (here beach). Separate intercepts and slopes are calculated for each beach.

$$
R_{i1} = b_0 + b_1 \times NAP_{i1} + e_i
$$

Let's say beach 1 had 4 observations instead of 5, then:

$$
\begin{pmatrix} R_{11} \\ R_{21} \\ R_{31} \\ R_{41} \end{pmatrix} = \begin{pmatrix} 1 & NAP_{11} \\ 1 & NAP_{21} \\ 1 & NAP_{31} \\ 1 & NAP_{41} \end{pmatrix} \times \begin{pmatrix} b_{01} \\ b_{11} \end{pmatrix} + \begin{pmatrix} e_1 \\ e_2 \\ e_3 \\ e_4 \end{pmatrix}
$$

#### $2$  states into a single model (e.g.  $\frac{1}{2}$ to intervention mixed effects modelling, and we also start with the 2-stage analysis of 2-stage analysis of 2-

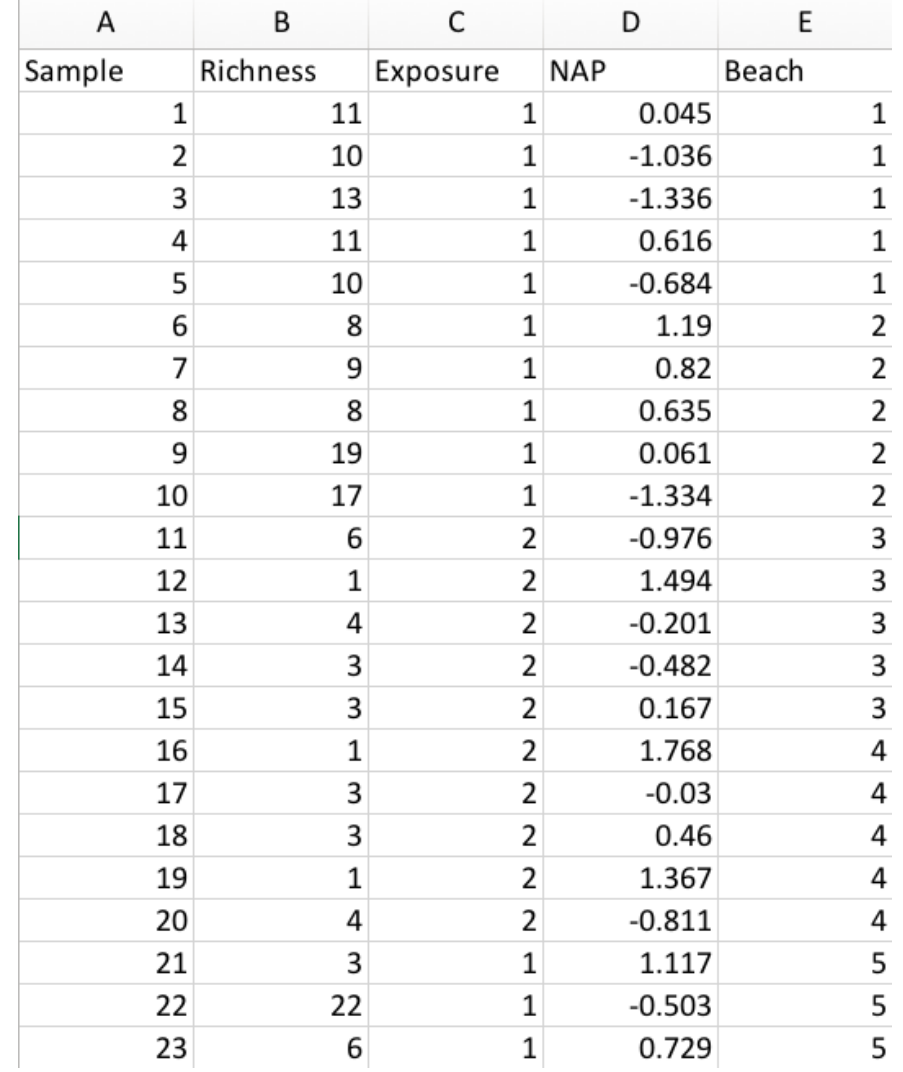

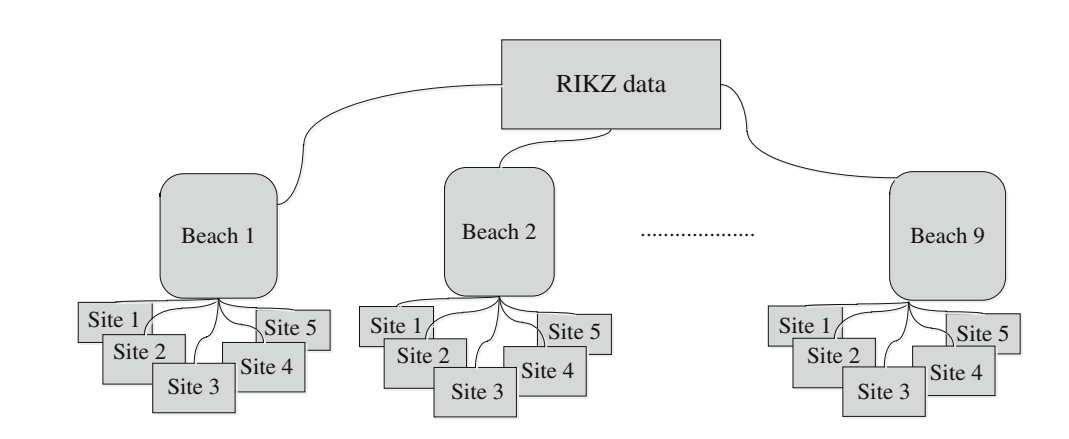

. 45

.

.

The first stage is to fit a linear regression model to each category of the random factor (here beach). Separate intercepts and slopes are calculated for each beach.

$$
R_{ij} = b_0 + b_1 \times NAP_{ij} + e_{ij} \qquad j = 1, ..., 4
$$

```
\overline{2}\mathbf{3}RIKZ < - read.table("RIKZ.txt", header=TRUE)
4
  Beta \leftarrow vector()5 for (i in 1:9){
     result <- summary(lm(Richness \sim NAP, subset = (Beach==i), data=RIKZ))
6
\overline{7}Beta[i] <- result$coefficients[2, 1]
8
  |}
9
```
The first stage is to fit a linear regression model to each category of the random factor (here beach). Separate intercepts and slopes are calculated for each beach.

$$
R_{ij} = b_0 + b_1 \times NAP_{ij} + e_{ij} \qquad j = 1, ..., 4
$$

```
\overline{2}3<sup>1</sup>RIKZ < - read.table("RIKZ.txt",header=TRUE)
4
  Beta \leftarrow vector()5 for (i in 1:9){
      result <- summary(lm(Richness \sim NAP, subset = (Beach==i), data=RIKZ))
6
\overline{7}Beta[i] \leftarrow result\coefficients[2, 1]
8
   ł
9
```
 $> Beta$ 

[1] -0.3718279 -4.1752712 -1.7553529 -1.2485766 -8.9001779 -1.3885120 -1.5176126 -1.8930665 -2.9675304

# Lots of differences in slopes among beaches!

### 2 stages into a single model (e.g. Fitzmaurice et al., 2004). This is a useful way  $t_{\rm max}$  mixed effects modelling, and we also start with the 2-stage and we also start with the 2-stage analysis stage analysis state  $\sim$ RIKZ data

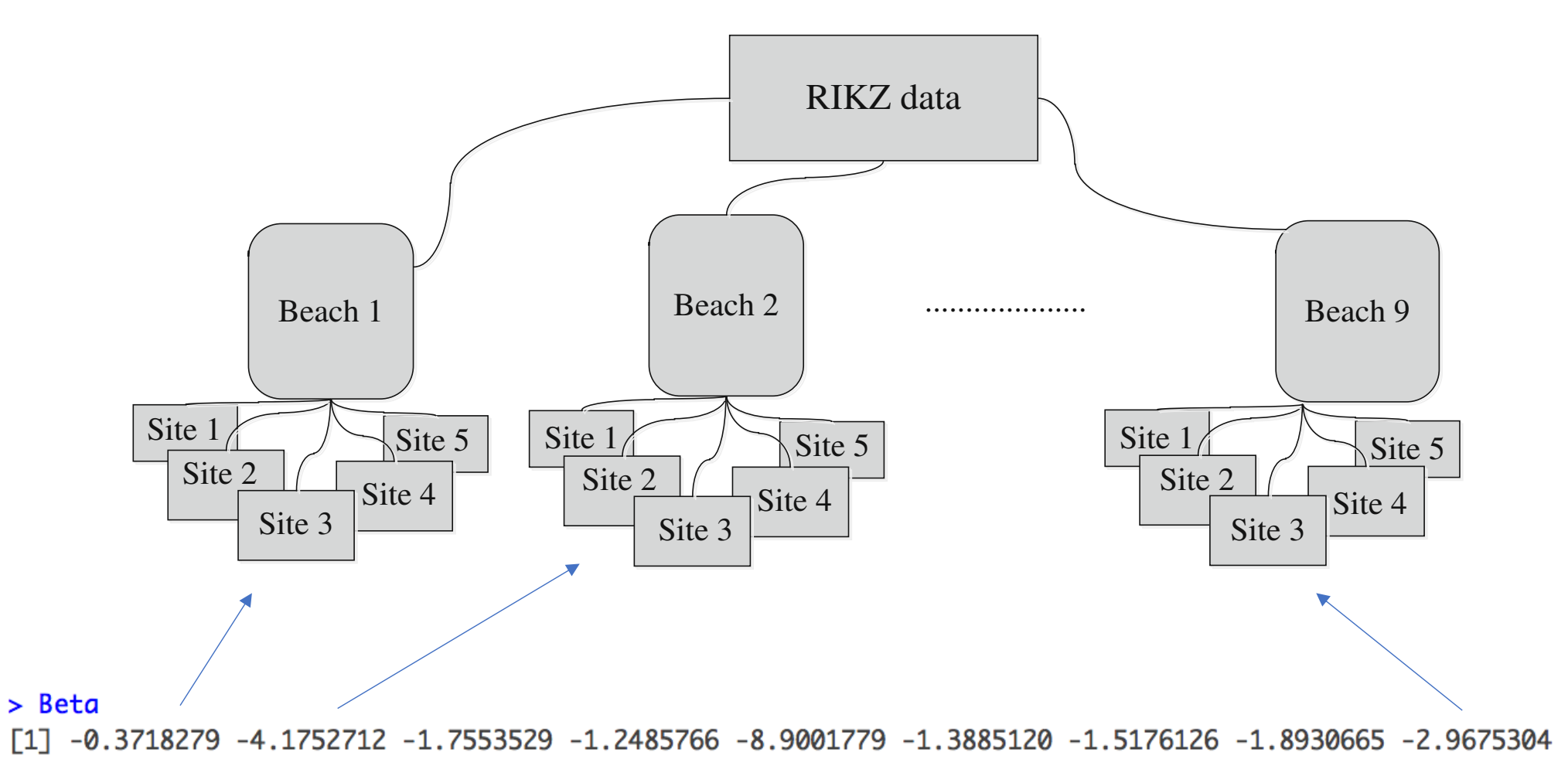

The first stage is to fit a linear regression model to each category of the random factor (here beach). Separate intercepts and slopes are calculated for each beach.

$$
R_{i1} = b_0 + b_1 \times NAP_{i1} + e_i \t j = 1
$$
  

$$
R_{i2} = b_0 + b_1 \times NAP_{i2} + e_i \t j = 2
$$
  
........  

$$
R_{i9} = b_0 + b_1 \times NAP_{i9} + e_i \t j = 9
$$

Each beach would have a different slope and intercept

Remember that *i* represents the sites within each beach

The second step fits the estimated regression slopes as a function of exposure. Given that expose is a nominal variable, this would just a simple one-way ANOVA:

slope of Exposure  
for the slopes of R on  
NAP  

$$
\hat{\beta}_j = \eta + \tau \times Exposure_j + e_{b_j}
$$
  $j = 1, ..., 9$   
Intercept

> Beta<br>[1] -0.3718279 -4.1752712 -1.7553529 -1.2485766 -8.9001779 -1.3885120 -1.5176126 -1.8930665 -2.9675304

## $i = \text{beach}$ for this is below. It looks intimidating, but this is only because exposure is a factor  $i =$  beach

written in matrix notation as a station as a station of the station of the station as a station of the station of the station of the station of the station of the station of the station of the station of the station of the change as a function of exposure? How does the influence of NAP on richness (slopes of R on NAP) The second step fits the estimated regression slopes as a function of exposure. Given that expose is a nominal variable, this would just a simple one-way ANOVA:

slope of Exposure  
for the slopes of R on  
MAP  

$$
\hat{\beta}_{e_{b_i}} = \eta + \tau \times Exposure_{e_{b_i}} + e_{b_{e_{b_i}}} e_{b_i} = 1, ..., 9
$$
  
Intercept

 $>$  Expose <- factor(c(0, 0, 1, 1, 0, 1, 1, 0, 0))  $>$  anova(lm(Beta  $\sim$  Expose)) Analysis of Variance Table

 $P$ osnonso:  $R$ ota Response: Beta<br>Df Sum Sq Mean Sq F value Pr(>F) Expose 1 10.600 10.6003 1.7551 0.2268<br>Residuals 7 42.278 6.0397

> No significant effect of exposure on the individual beach slopes

Given that expose is a nominal variable, this would just a simple one-way ANOVA:<br> The second step fits the estimated regression slopes as a function of exposure.

$$
\widehat{\beta_j} = \mathbf{K}_i \times \gamma + e_{b_j} \quad e_{b_j} \sim N(0, D)
$$
\n
$$
\begin{pmatrix}\n-0.37 \\
-4.17 \\
-1.75 \\
-1.24 \\
-8.90 \\
-1.38 \\
-1.51 \\
-1.89\n\end{pmatrix}\n\begin{pmatrix}\n1 & 0 \\
1 & 1 \\
1 & 1 \\
1 & 1 \\
1 & 1 \\
1 & 1 \\
1 & 0 \\
1 & 0\n\end{pmatrix}\n\times\n\begin{pmatrix}\ne_{b_1} \\
e_{b_2} \\
e_{b_3} \\
e_{b_4} \\
e_{b_5} \\
e_{b_6} \\
e_{b_7} \\
e_{b_8} \\
e_{b_9}\n\end{pmatrix}
$$

The two formulae of the two-stage approach (more predictors, more stages) and some issues:

$$
\mathbf{R}_{i} = \mathbf{Z}_{i} \times b_{i} + e_{i} \qquad e_{i} \sim N(0, \sigma^{2})
$$
 hyperparameter  
\n
$$
\widehat{\mathbf{B}_{j}} = \mathbf{K}_{j} \times \gamma + e_{b_{j}} \qquad e_{b_{j}} \sim N(0, D)
$$
 independent)

1) all the data from a beach is summarized by one parameter (intercept and slope per beach).

2) We analyzed regression parameters, not the observed data; i.e., the variable of interest is not modelled directly but rather the slopes or intercepts or both.

3) The number of observations used to calculate the summary statistic (slopes) is not used in the second step. In this case, we had five observations for each beach. But if you have 5, 50, or 50,000 observations, you still end up with only one summary statistic.

Zuur AF, Ieno EN, Smith GM (2007) Analysing Ecological Data. Springer.

The more appropriate procedure: Mixed models in one-single step

(next lecture)